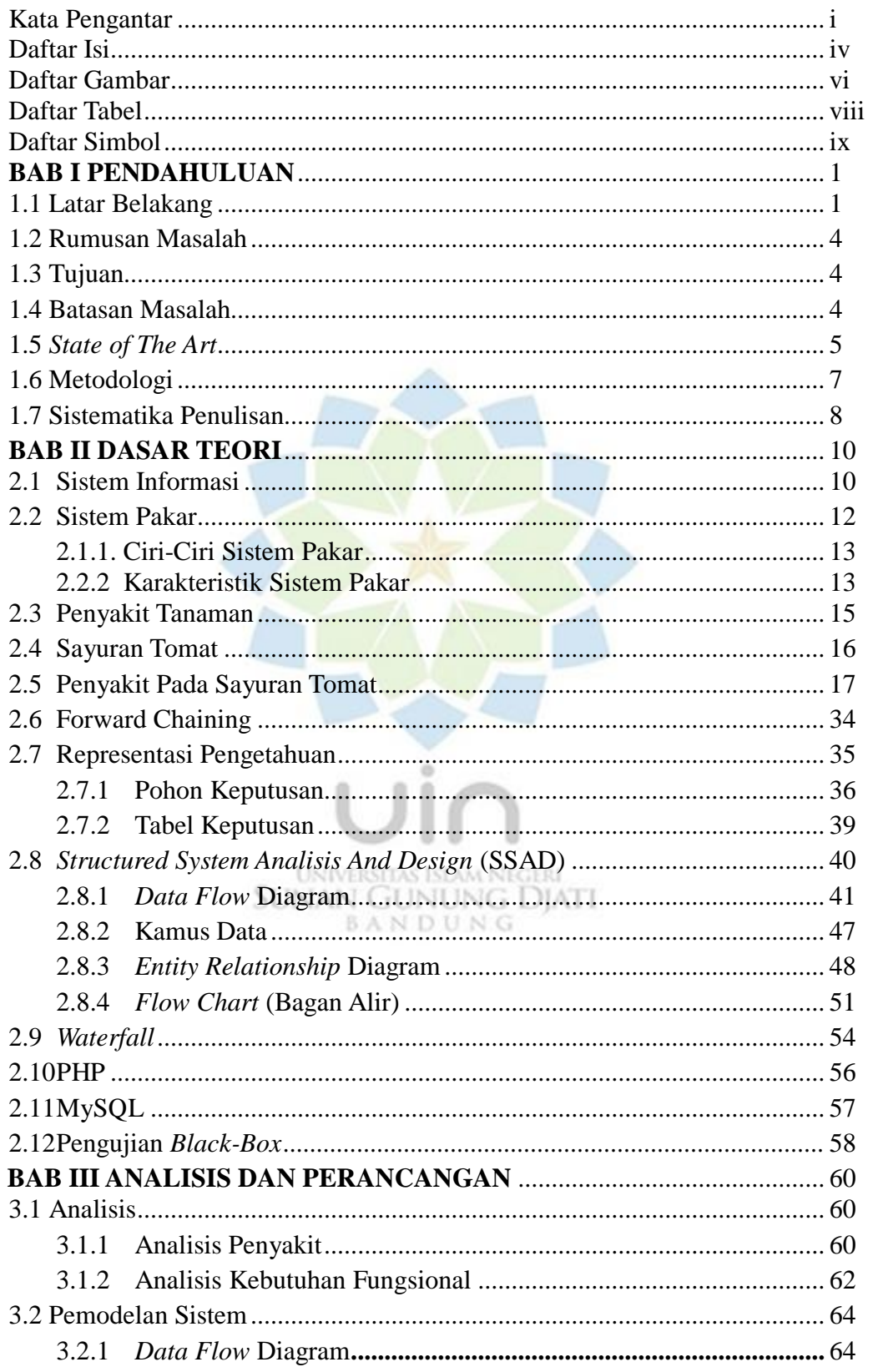

## **DAFTAR ISI**

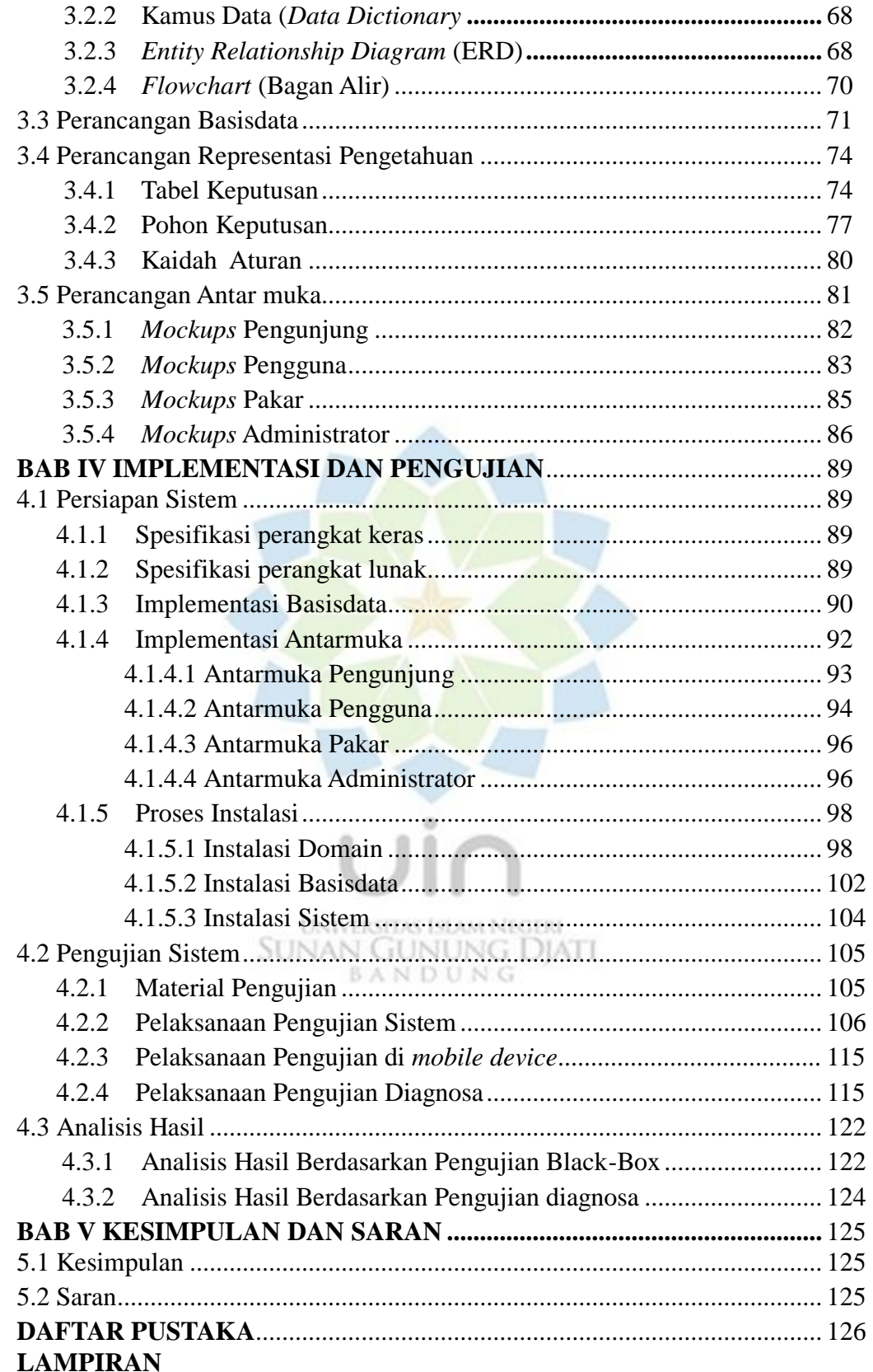

### **DAFTAR GAMBAR**

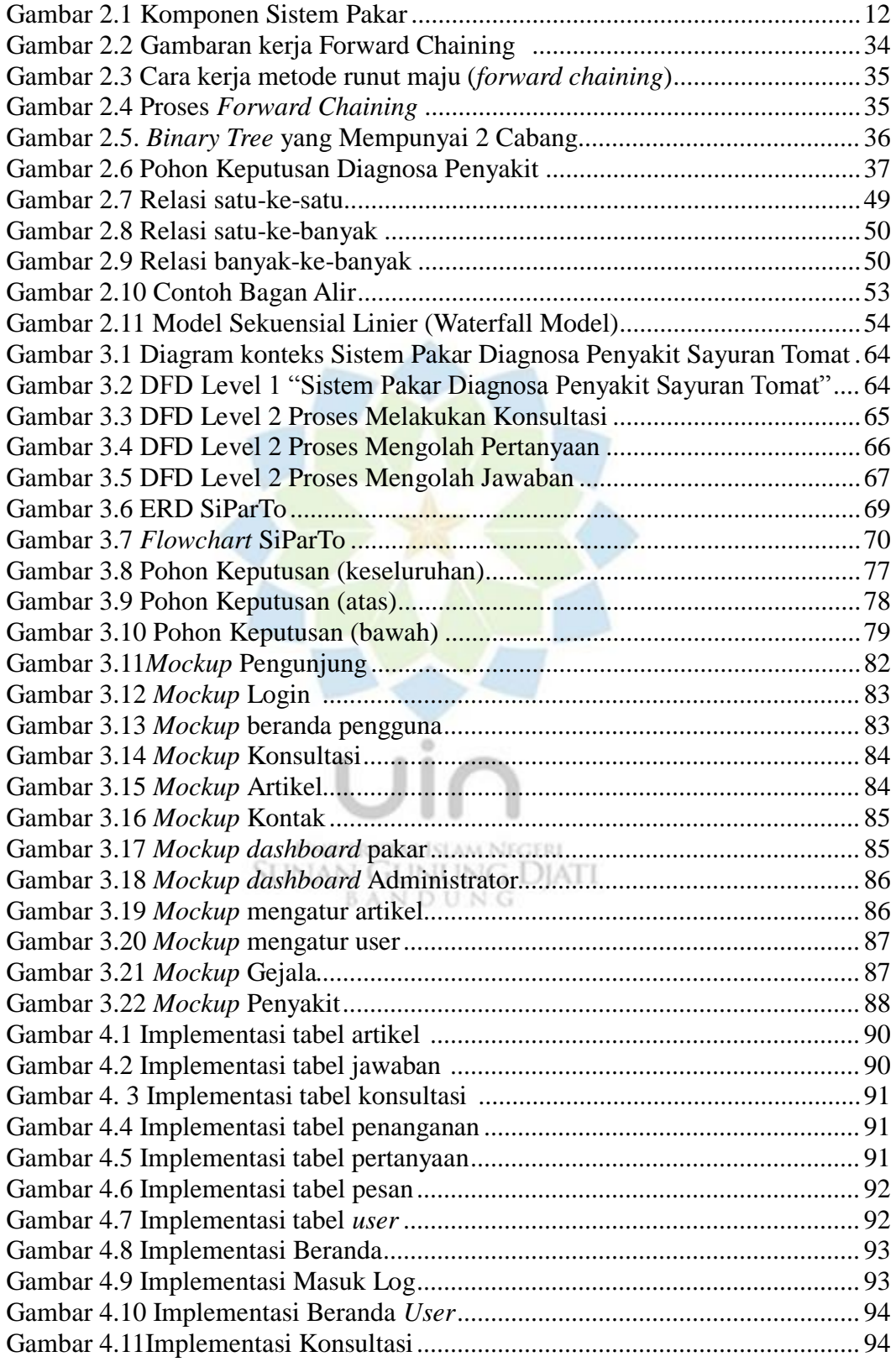

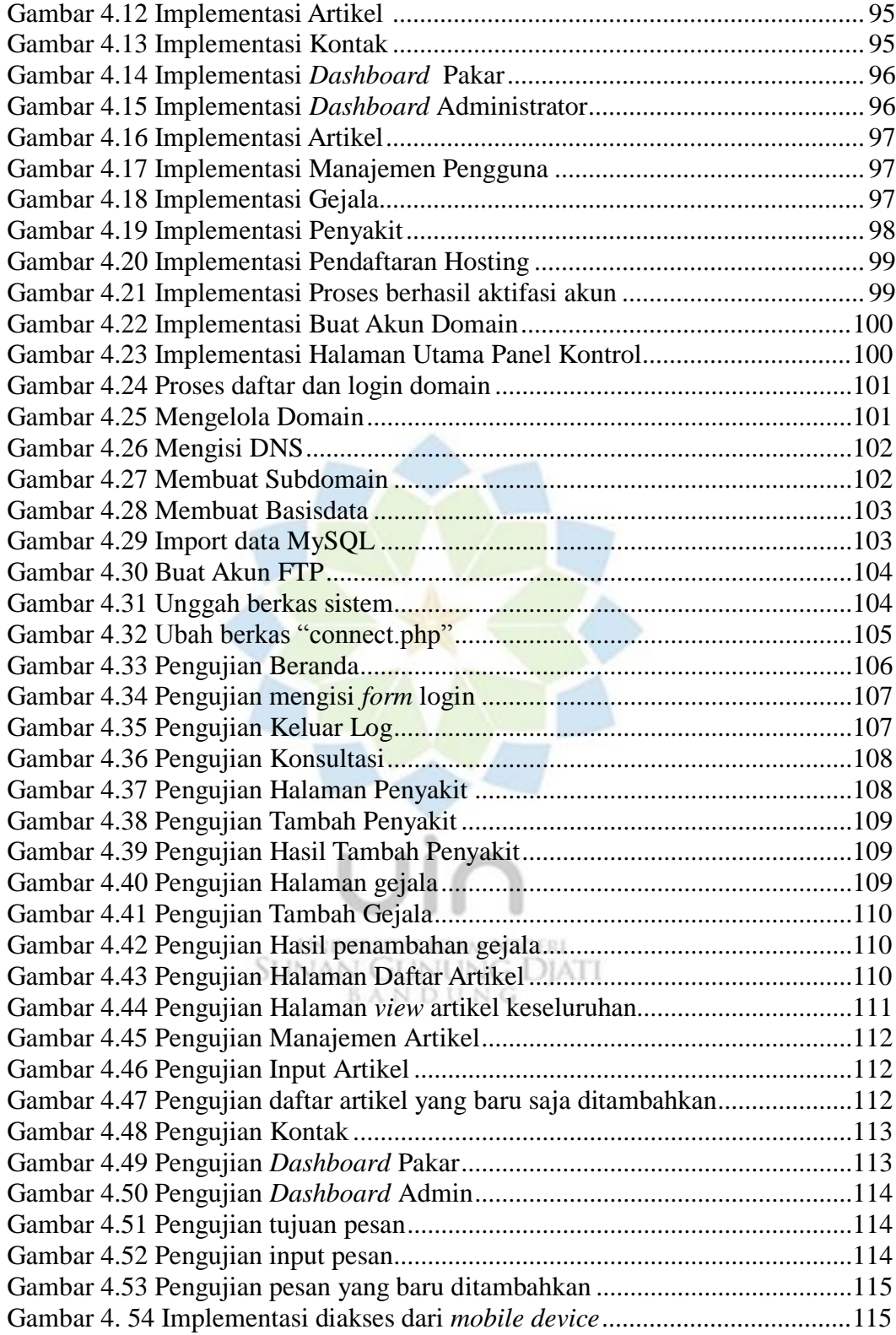

#### **DAFTAR TABEL**

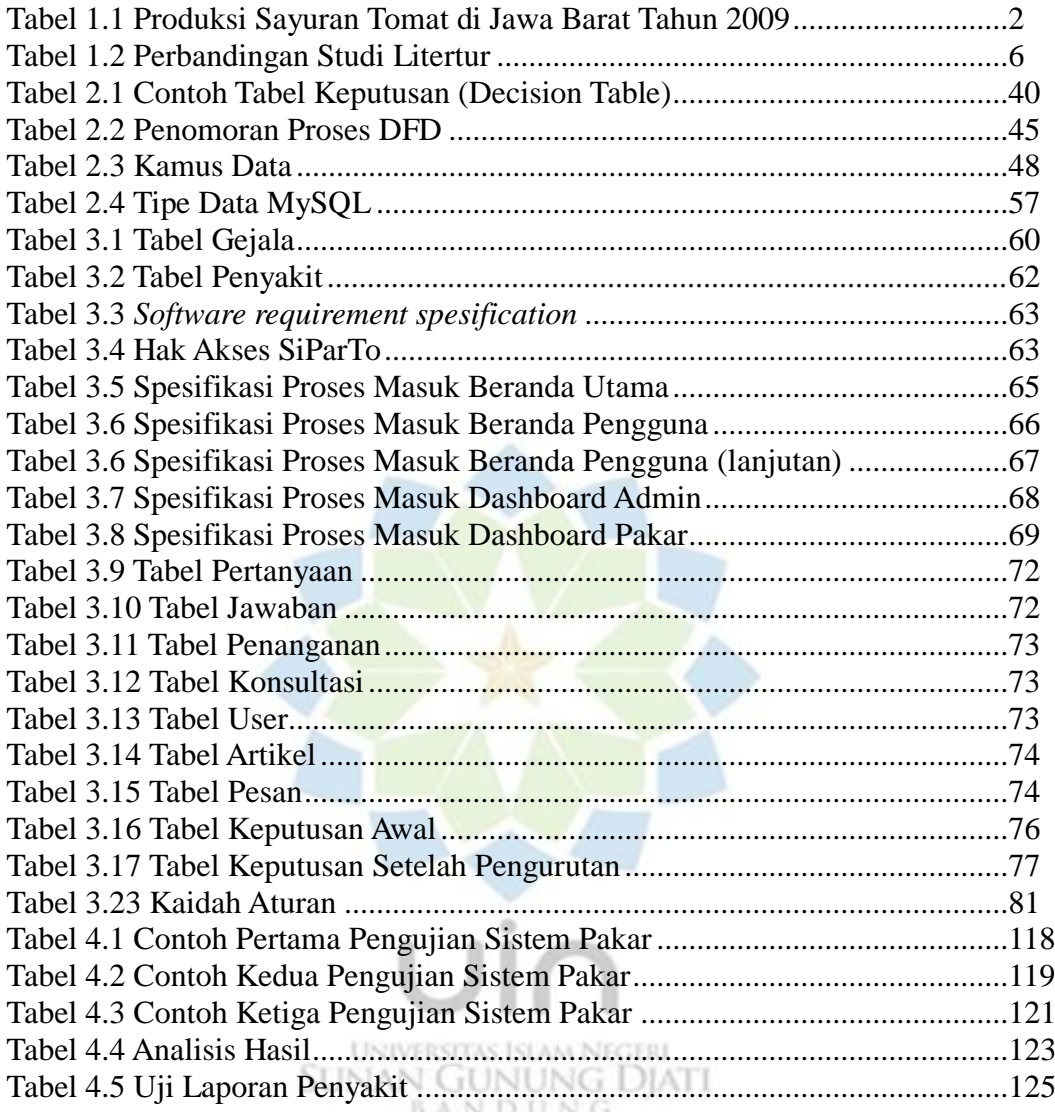

# Simbol *data flow diagram* **No Simbol Keterangan** Entitas luar / Terminator 1 Proses 2 Aliran Data (*data flow)* 3 Penyimpan Data (*data store*) 4 Simbol *flowchart* **No Simbol Keterangan** Terminasi/Start, menunjukkan awal atau akhir bagan alir 1 *oval* Aliran data fisik dari satu bagan ke bagan yang 2 lain Aliran data Suatu operasi Input atau Output AN GO **BAN JUNG** 3 *data* Menunjukkan suatu proses yang digunakan 4 *rectangle* Notasi suatu keputusan atau pencabangan, sehingga hanya dipilih salah satu5 *diamond*

## **DAFTAR SIMBOL**

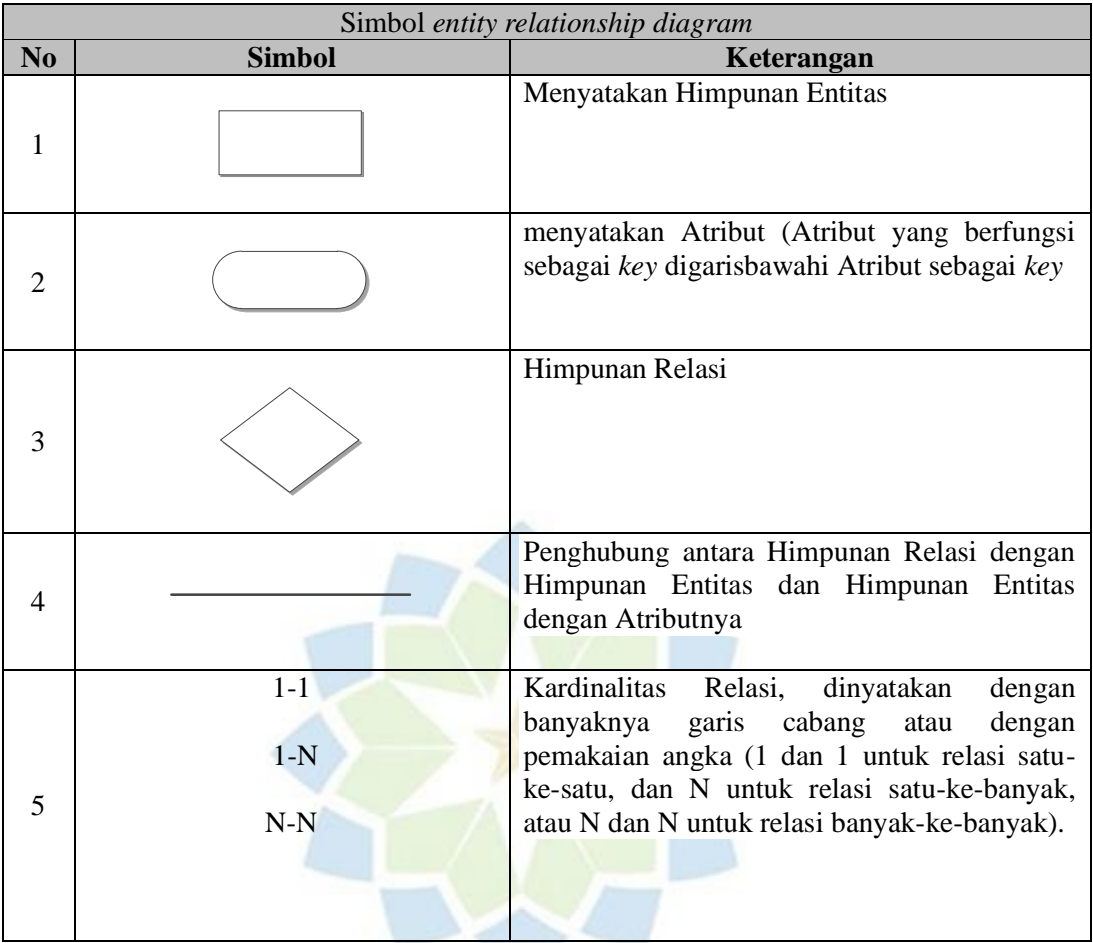

 $\circ$ ä UNIVERSITAS ISLAM NEGERI<br>SUNAN GUNUNG DJATI